# **NÁKLADOVÉ ÚČETNICTVÍ**

## **Ing. Markéta Šeligová, Ph.D.**

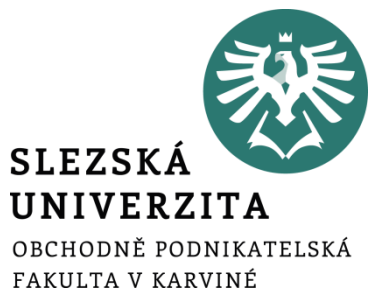

**Nákladové účetnictví 24. 3. 2022 Ing. Markéta Šeligová, Ph.D**

# **SLEDOVÁNÍ NÁKLADŮ PO LINII VÝKONU**

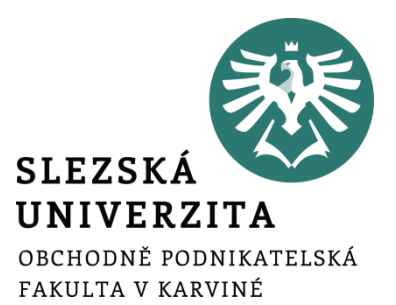

## **Kalkulace**

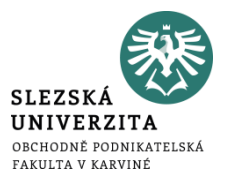

- Základním nástrojem řízení po linii výkonů
- Pojem kalkulace nákladů lze chápat ve 3 významech:
	- jako činnost, která vede ke zjištění nebo stanovení nákladů na konkrétní výkon podniku, tj. kalkulační jednici, která je vymezena druhově, objemově a z hlediska kvalit
	- jako výsledek této činnosti, tudíž propočet celkových nebo dílčích nákladů na kalkulační jednici (zpracování kalkulačního vzorce)
	- jako část informačního systému podniku, která je úzce spojena s nákladovým účetnictvím a s rozpočty nákladů, ale je i nezastupitelná svým informačním obsahem a metodou jeho získání

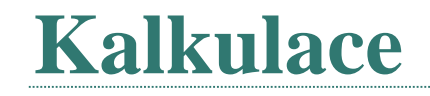

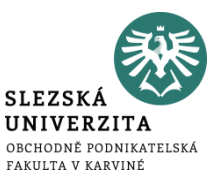

- Kalkulace nákladů je chápána jako základní a nezastupitelná informace o vlastních nákladech účetní jednotky.
- Každý podnikatel by měl znát, za kolik vyrábí své výrobky nebo kolik jej stojí poskytování služeb.

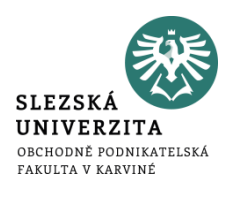

- kalkulace je podkladem pro vytvoření cen výrobků, služeb a prací (vč. vnitropodnikových),
- používá se při sestavování rozpočtů nákladů hospodářských středisek a oblasti přímých i režijních nákladů,
- pro kontrolu a rozbor hospodárnosti výroby,
- pro porovnání a zhodnocení vývoje nákladů v časové řadě,
- pro stanovení a kontrolu rentability jednotlivých výrobků, prací a služeb,
- pro hodnocení ekonomické efektivnosti investičních a racionalizačních záměrů,
- pro optimalizační úlohy, tj. stanovení optimální sortimentu výroby při minimalizaci nákladů, maximalizaci zisku apod.

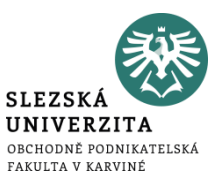

• konkrétní **výkon, vymezený měrnou jednotkou a druhem**, na který se stanovují nebo zjišťují náklady

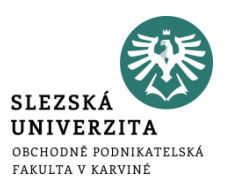

- je vymezen kalkulační jednicí nebo kalkulovaným množstvím
- **předmětem by měly být všechny druhy dílčích i finálních výkonů**
- tzv. zákaznicky **orientovaná kalkulace**

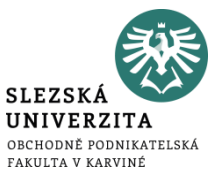

#### Kalkulační vzorec

Přímý materiál + Přímé mzdy + Ostatní přímé náklady + Výrobní režie

= Vlastní náklady výroby + Správní režie

= Vlastní náklady výkonu

+ Odbytová režie

= Úplné vlastní náklady výkonu + Režijní přirážka (zisk)

= Cena výkonu (základní)

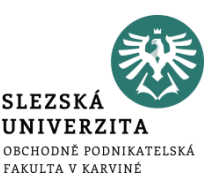

Výrobní podnik Zora předpokládá tyto úrovně nákladů na 1 000 ks produkce:

a) spotřeba přímého materiálu 50 000 Kč b) přímé mzdy 10 000 Kč c) ostatní přímé náklady 2 000 Kč d) výrobní režie 20 000 Kč e) správní režie 14 000 Kč f) odbytová režie 16 000 Kč g) režijní přirážka (zisk) 12 000 Kč

**Příklad** 

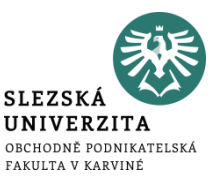

Vypočtěte na 1 ks produkce:

1) vlastní náklady výroby, 2) vlastní náklady výkonu, 3) úplné vlastní náklady výkonu, 4) základní cenu výkonu

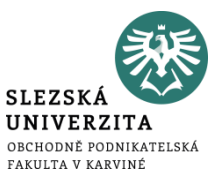

#### Kalkulační vzorec

Přímý materiál + Přímé mzdy + Ostatní přímé náklady + Výrobní režie

= Vlastní náklady výroby + Správní režie

- = Vlastní náklady výkonu
- + Odbytová režie

= Úplné vlastní náklady výkonu + Režijní přirážka (zisk)

= Cena výkonu (základní)

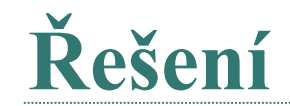

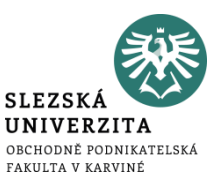

- 1) (50 000 + 10 000 + 2 000 + 20 000) / 1 000 = **82 Kč/ks**
- 2) 82 + (14 000 / 1 000) = **96 Kč/ks**
- 3) 96 + (16 000 / 1 000) = **112 Kč/ks**
- 4) 112 + (12 000 / 1 000) = **124 Kč/ks**

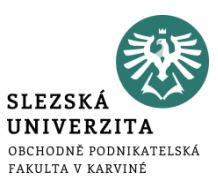

Akciová společnost zavádí nový výrobek. Roční výroba se předpokládá v počtu 100 000 kusů. Přímé materiálové náklady na jednici činí 100 Kč, přímé mzdy 20 Kč. Variabilní výrobní režie činí 100 % z přímých mezd. Výroba si vyžádá kromě existujícího strojního vybavení další jednoúčelový stroj, který bude pořízen formou leasingu s ročním nájemným 500 000 Kč. Z finančního plánu vyplývá požadavek, aby celkový příspěvek na úhradu společných fixních nákladů a tvorbu zisku činil v absolutní částce 5 000 000 Kč. Marketingové oddělení doporučuje cenu v rozmezí 190 až 210 Kč, při které se poptávka bude pohybovat řádově okolo 100 000 kusů. Jaká bude navrhovaná cena výrobku?

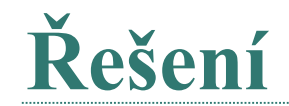

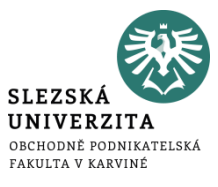

#### Nákladová kalkulace ceny 1 kusu nového výrobku:

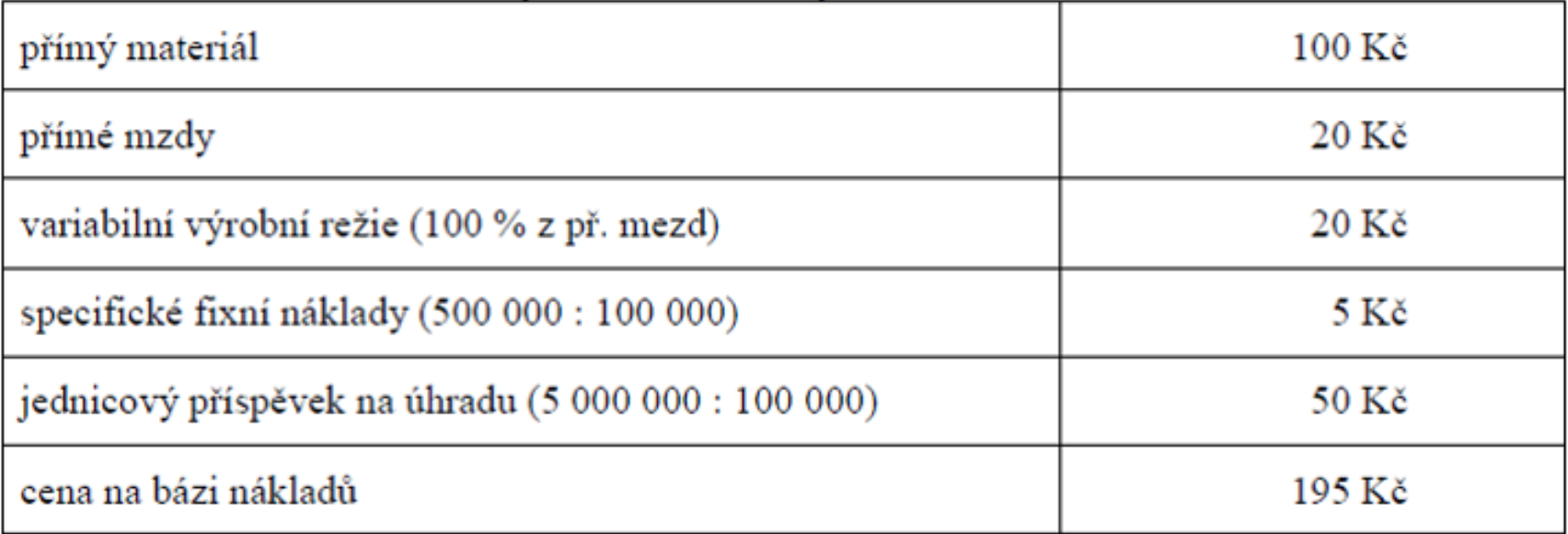

Tržním i nákladovým hlediskům odpovídá návrh ceny ve výši 195 Kč/ks.

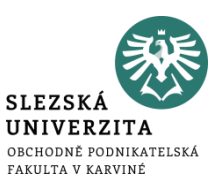

Ve firmě je v současné době pro výrobek označený jako ABC platná následující kalkulace jednotkových nákladů, která je platná pro 50 000 výrobků (Kč/ks):

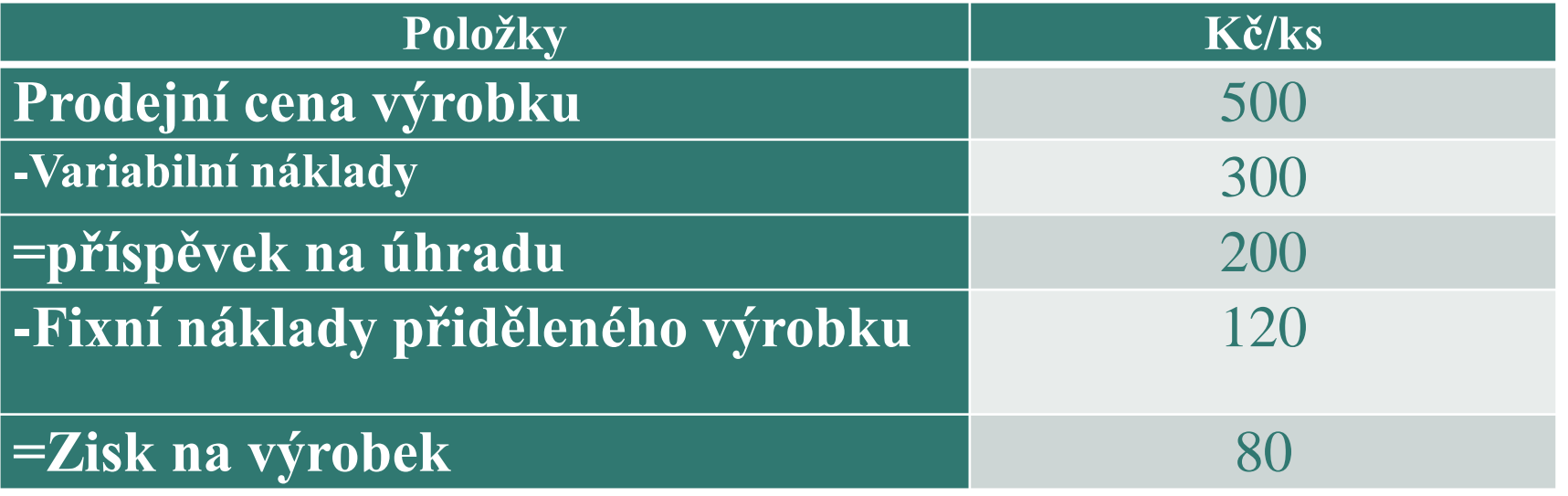

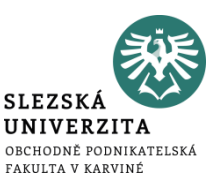

Vedení firmy zvažuje novou situaci, kdy se podařilo získat nového velkého zákazníka a dohodnout se stávajícími zákazníky zvýšení dodávek, což by mohlo vést ke zdvojnásobení počtu vyráběných kusů. Podmínkou je však snížení ceny na 400 Kč/ks. Zvýšení výroby vyvolalo nutnost zvýšení celkových fixních nákladů o 50 %, zejména z důvodu nutného rozšíření a modernizace výroby. Zvýšení výroby a modernizace procesu (množstevní slevy a zvýšení produktivity práce) bude mít také dopad na snížení jednotkových variabilních nákladů o 20 %.

Určete jednotkovou kalkulaci pro novou situaci a změnu celkového zisku.

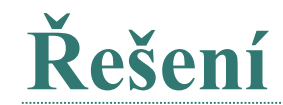

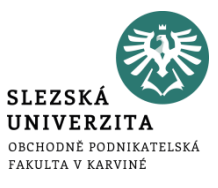

1. Počet ks =  $50\,000 \times 2 = 100\,000$  $JFN = (50\ 000 \times 1.5 \times 120) / 100\ 000 = 90$  Kč/ks  $JVN = 300 \times 0.80 = 240$  Kč/ks

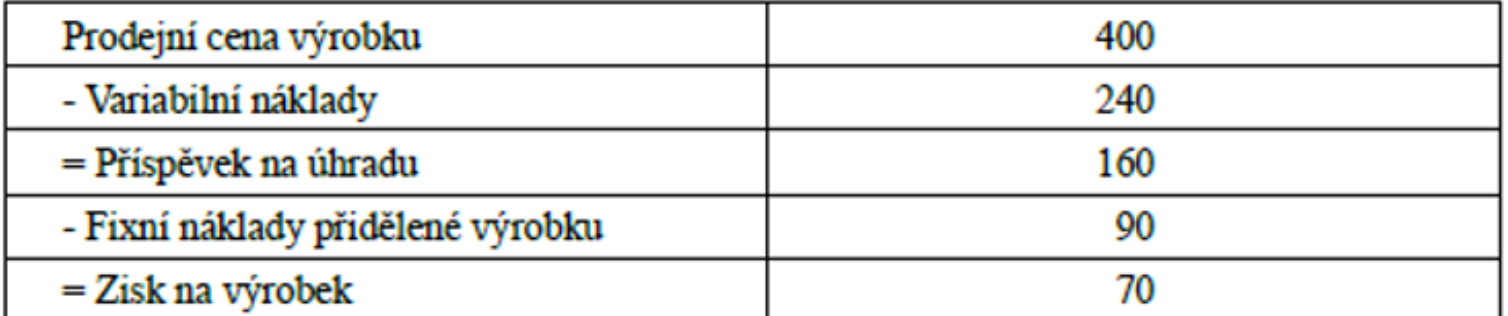

Celkový zisk po změně  $70 \times 100\,000 = 7\,000\,000\,K$ č Původní celkový zisk  $80 \times 50000 = 40000000$  Kč Zvýšení zisku po změně o 3 000 000 Kč.

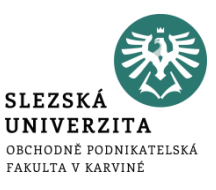

- všechny v podniku sestavované kalkulace a vztahy mezi nimi
- kalkulační systém se člení podle vypovídací schopnosti, účelu a využití a techniky zpracování kalkulací

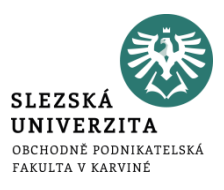

• Je to typ kalkulace, který vyjadřuje předem stanovené výrobkové náklady a člení se podle **času sestavení a funkci při řízení**.

K předběžným kalkulacím patří:

- Kalkulace propočtová
- Kalkulace plánová
- Kalkulace operativní

…………………………………………..

- Výsledná kalkulace
- Cenová kalkulace

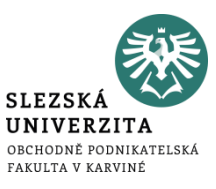

- Hlavním úkolem je vytvářet podklady pro předběžné posouzení efektivnosti, případně pro návrhy ceny nově zaváděného nebo individuálně prováděného výkonu
- Předběžné stanovení nákladů
- Zásadní význam v době, kdy nejsou stanoveny normy
- Význam pro rozhodovací úlohy při výrobě nového výrobku
- Před vlastní výrobou
- U neopakovatelných výrobků

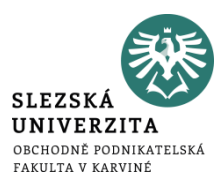

• má zásadní význam pro výkony, jejichž výroba nebo provádění se budou opakovat v průběhu delšího časového období

Plánové kalkulace se sestavují **pro přímé náklady** (spotřební normy, časové normy, výkonové normy), **nepřímé náklady** se získají z rozpočtu nepřímých nákladů a na kalkulační jednici se propočtou pomocí vhodné kalkulační techniky.

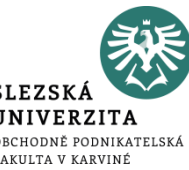

- vyjadřuje **úroveň předem stanovených nákladů na kalkulační jednici** v konkrétních technických, technologických a organizačních podmínkách, určených technickou přípravou výroby pro zhotovení výrobku
- sestavuje se pro jednotlivé pracovní a spotřební operace na základě podrobných **operativních norem**,
- normy jako standardy
- okamžitá kalkulace
- nástrojem krátkodobého **řízení zejména přímých nákladů**,
- **nepřímé náklady** se v operativní kalkulaci získají **z rozpočtu režijních nákladů** a na zvolenou kalkulační jednici se propočtou pomocí vhodné kalkulační techniky.

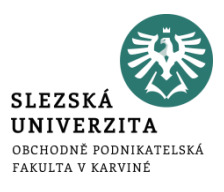

- výsledná kalkulace je nástrojem následné kontroly nákladů
- vyjadřuje **průměrné skutečné náklady** kalkulační jednice po jejím dokončení **za určité období**
- porovnáním předběžné a výsledné kalkulace lze zjistit **odchylky od předem stanovených nákladů**, vč. příčin jejich vzniku

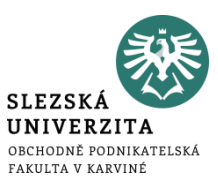

- vyjadřuje **kalkulaci prodejní ceny** výrobku, zboží nebo služby, která kromě vynaložených nákladů obsahuje i kalkulovaný zisk,
- má velký význam zejména v případě **cen regulovaných státem** např. vymezení maximální sazby režie, maximální a minimální výše ceny a podobně.

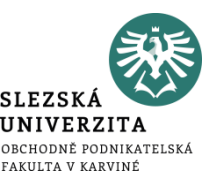

- Metoda kalkulace je způsob stanovení předpokládané výše nákladů, respektive následného zjištění skutečných nákladů, na určitý výkon podniku.
- Je závislá na:
	- vymezení předmětu kalkulace,
	- na způsobu přiřazování nákladů předmětu kalkulace,
	- na struktuře nákladů, ve které se zjišťují nebo stanovují náklady na kalkulační jednici.

## **Přiřazování nákladů předmětu kalkulace**

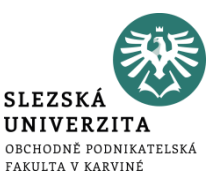

- **Způsob přiřazování nákladů** předmětu kalkulace souvisí zejména s členěním nákladů na přímé a nepřímé.
- Toto členění je často kombinováno s členěním nákladů na:
	- jednicové a režijní (podle způsobu stanovení nákladového úkolu),
	- fixní a variabilní (podle závislosti na objemu prováděných výkonů),
	- relevantní a irelevantní (v případě, že jejich výše bude rozhodnutím o předmětu kalkulace ovlivněna).

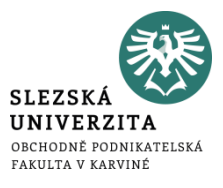

## **Metody přiřazování nákladů**

- 1. Metoda kalkulace dělením
	- prostá,
	- stupňovitá,
	- s poměrovými čísly,
- 2. Metoda kalkulace přirážková
- 3. Odečítací metoda
- 4. Rozčítací metoda

# **Kalkulace dělením prostá**

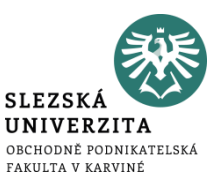

- je nejjednodušší kalkulační metodou
- celkové náklady za období se dělí množstvím výkonů vyprodukovaných za dané období
- výsledkem jsou průměrné náklady nazývané také **jednotkové náklady**

### **Používá se:**

- **u naprosto stejnorodých výkonů**, u tzv. homogenní výroby, typické je použití pro výrobu s jedním druhem výkonu (doly, vápenky, elektrárny)
- dále se používá **při sestavování kalkulací unikátních výrobků** (zde všechny náklady na kalkulační jednici mají charakter nákladů přímých)

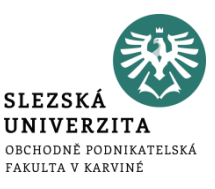

Podnik má v plánu v měsíci červen vyrobit 6 000 kusů výrobků jediného druhu. Dle norem je stanoven přímý materiál na 900 Kč na jeden kus a přímé mzdy na 560 Kč na jeden kus.

Rozpočtovaná výrobní režie činí 1 800 000 Kč, rozpočtovaná správní režie činí 960 000 Kč. Sestavte předběžnou kalkulaci výrobku na úrovni vlastních nákladů výkonu.

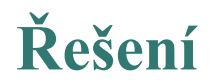

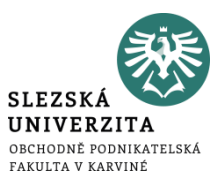

Jelikož podnik vyrábí výrobky jediného druhu, lze použít kalkulaci prostým dělením.

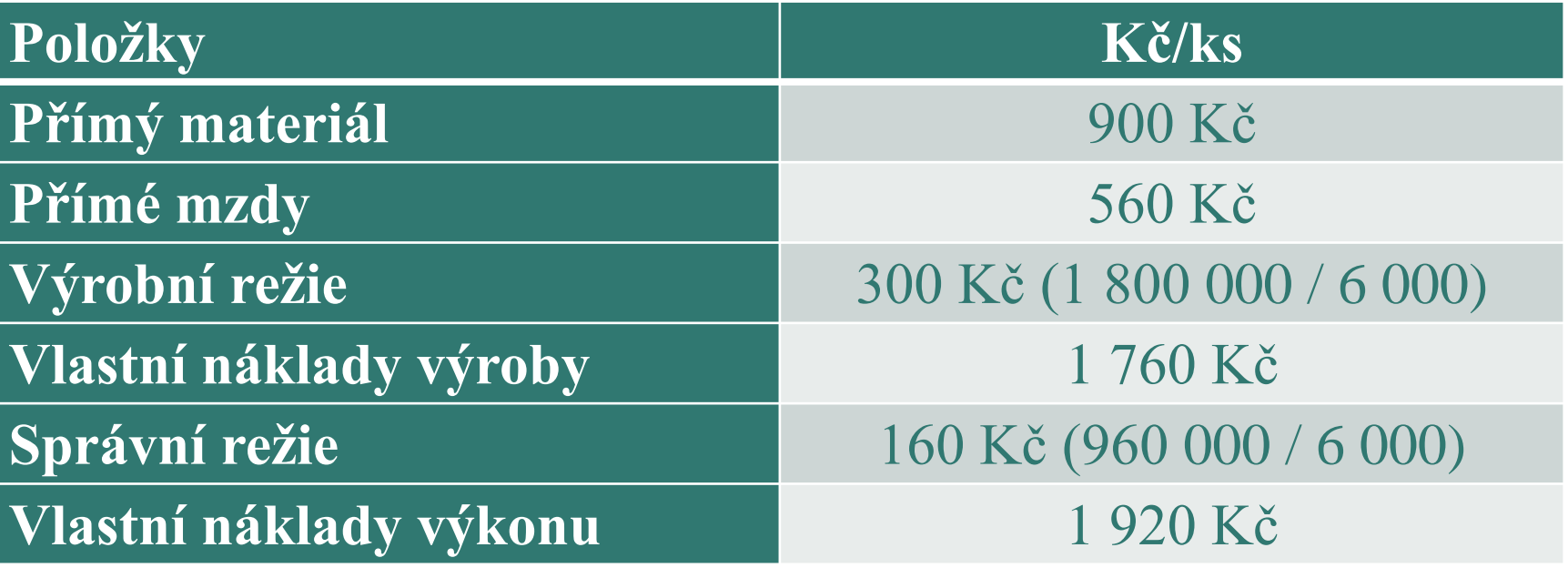

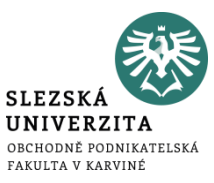

- používá se **v průmyslové výrobě, kde výrobní proces probíhá v jednotlivých fázích nebo stupních, které na sebe navazují** (od výroby polotovarů až po finální výrobky)
	- **postupná (fázová) kalkulace,** ve které se spotřeba polotovarů vyrobených v předchozích stupních nebo fázích vykazuje v kalkulaci navazujících stupňů výroby komplexní položkou,
	- **kalkulace průběžná**, která představuje kalkulaci, při níž se spotřeba vnitropodnikových výkonů (polotovarů) vyrobených v předcházejících fázích vykazuje v kalkulaci navazující výrobní fáze v původních složkách jejich nákladů.

# **Kalkulace dělením s poměrovými čísly**

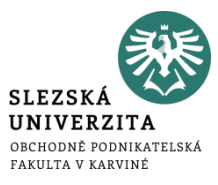

- používá se **při sestavování kalkulací výroby nákladově nestejných výrobků** nebo tam, kde se při stejném technologickém procesu vyrábí několik výrobků, lišících se velikostí, tvarem, hmotností, pracností a podobně,
- pro rozvrhování nepřímých nákladů se používají **tzv. poměrová čísla** nebo v praxi také koeficient obtížnosti, přičemž poměrové číslo 1 se určí pro typický představitel výkonů, pro ostatní výkony se stanoví poměrové číslo poměrem k zvolené známé vlastnosti.

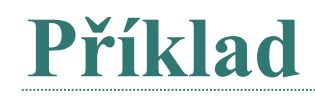

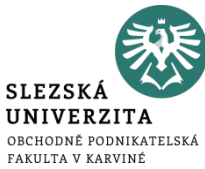

Podnik vyrábí tři výrobky, které jsou navzájem podobné, avšak se liší rozměrem. Náklady na výrobu výrobků činily 5 280 000 Kč. Proveďte kalkulaci tří výrobků (A, B, C), jejichž počet a rozměry jsou zachyceny v následující tabulce:

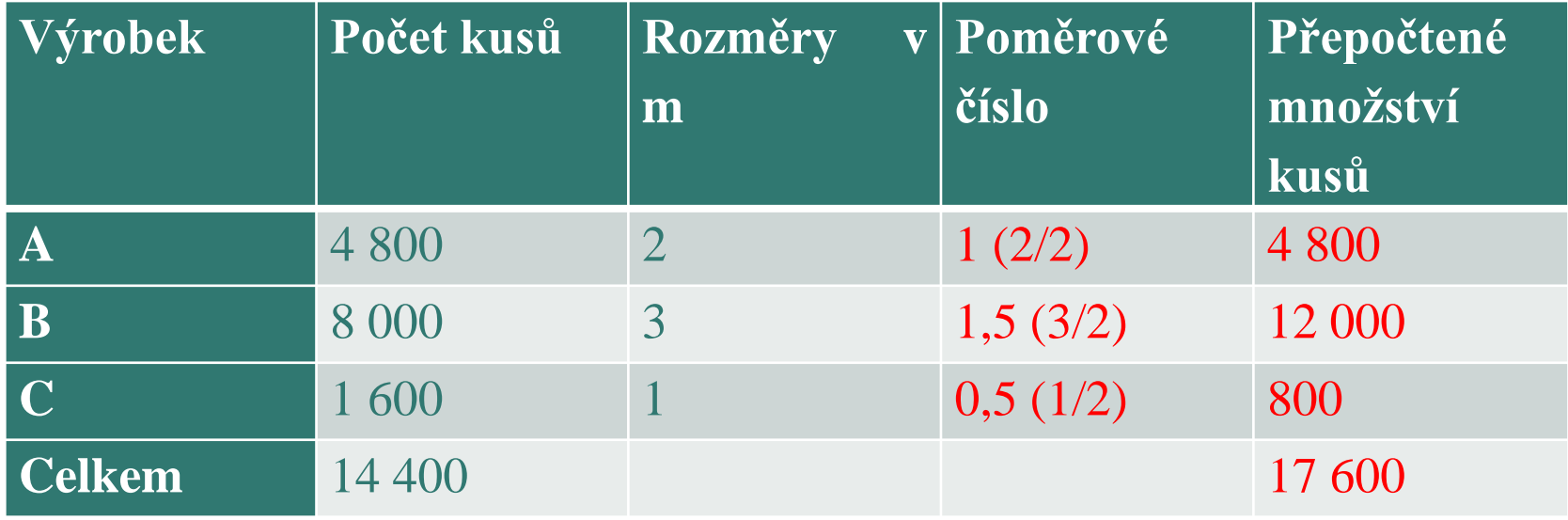

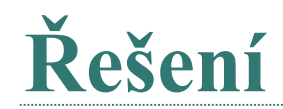

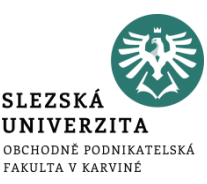

• Nejprve si zvolíme například výrobek A jako výrobek výchozí. Dále zjistíme, jakou částí se podílí ostatní výrobky (v našem případě výrobek B a C) na výrobku A. Pomocí poměrových čísel přepočteme objem výroby takovým způsobem, jako by šlo o jeden druh výrobku.

Dále vypočteme náklady na jeden výrobek:

5 280 000 / 17 600 = 300 Kč na jeden výrobek

Poté zjistíme jednotkové náklady na výrobky B a C.

```
Výrobek B: 300 * 1,5 = 450 Kč
Výrobek C: 300 * 0,5 = 150 Kč
```
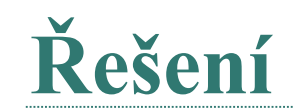

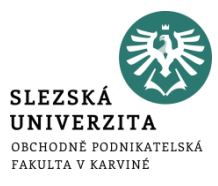

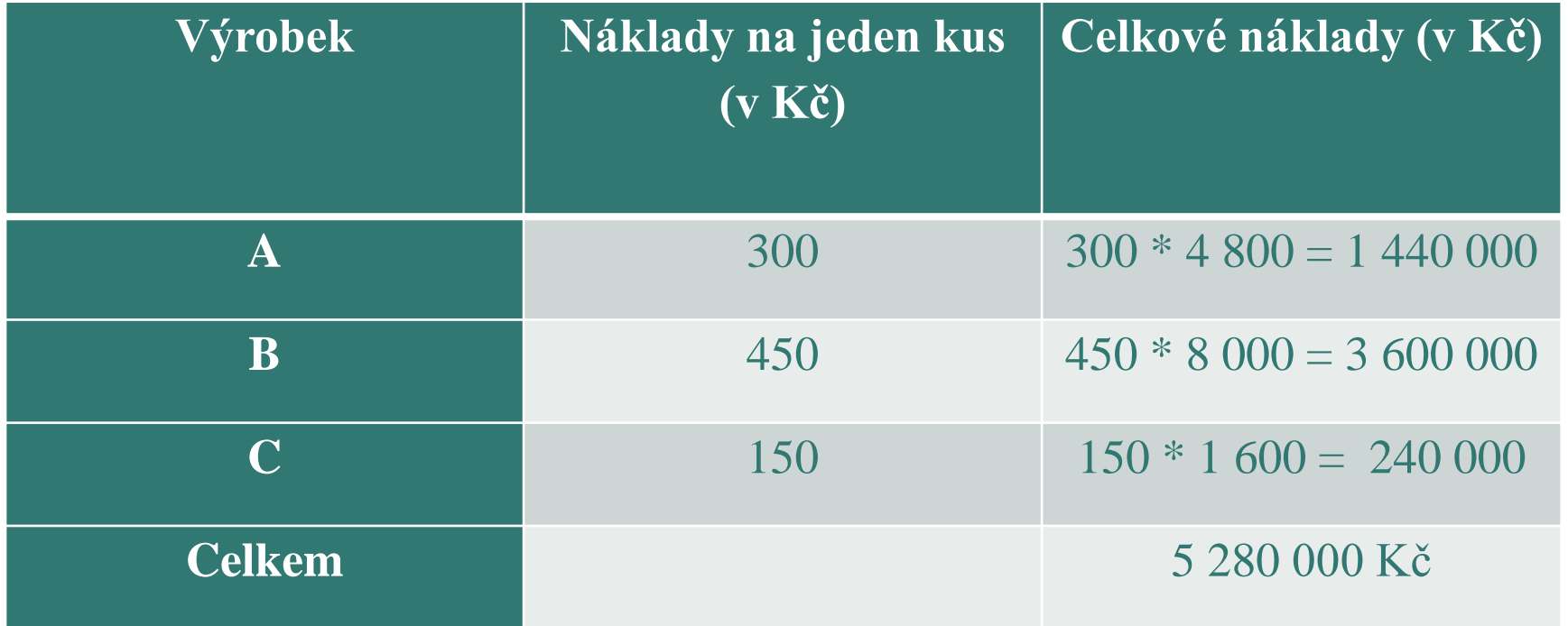

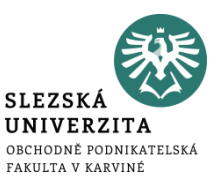

- používá se v průmyslových výrobách, kde se vyrábí více výrobků, používá se různorodý technologický postup, a tím i poměr nákladů mezi jednotlivými výrobky není stálý. např. strojírenská výroba, výroba oceli, atd.
	- **přímé náklady** zjistíme při sestavování plánových kalkulací z operativních nebo plánových technickohospodářských norem, při sestavování výsledných kalkulací z prvotních dokladů.
	- **nepřímé náklady**, které jsou společné většině výkonů, se rozvrhují podle rozvrhových základen a přičítání nákladů na kalkulační jednici se provádí pomocí režijních přirážek nebo sazeb.
# **Kalkulace přirážková**

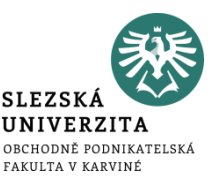

- největším problémem je **určení nejvhodnější rozvrhové základny**, která by respektovala souvislost nákladů a rozvrhových základen
- rozvrhová základna představuje základ pro rozvržení nákladů, které nelze jednoznačně zjistit a přiřadit na kalkulační jednici
- kalkulace přirážková pracuje s tzv. **rozvrhovou základnou** pro výpočet **nepřímých nákladů**

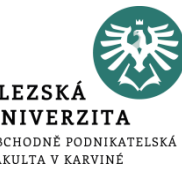

Rozvrhová základna představuje základ pro rozvržení nákladů, které nelze jednoznačně zjistit a přiřadit na kalkulační jednici

- Peněžní rozvrhová základna vyjádřena v hodnotových jednotkách, např. cena zásob, hodnota majetku, nákladové veličiny
- Naturální rovrzhová základna vyjádřena v naturálních parametrech výrobků, jednotkách, pokud vznikají v souvislosti s rozvrhovanými náklady, např. čas zpracování, délka, plocha, apod
- **% přirážky = (režijní náklady / rozvrhová základna) x 100**

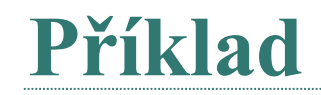

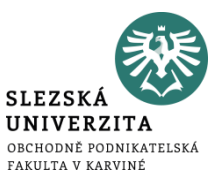

#### Stanovte kalkulaci nákladů na kalkulační jednici, jestliže znáte následující údaje:

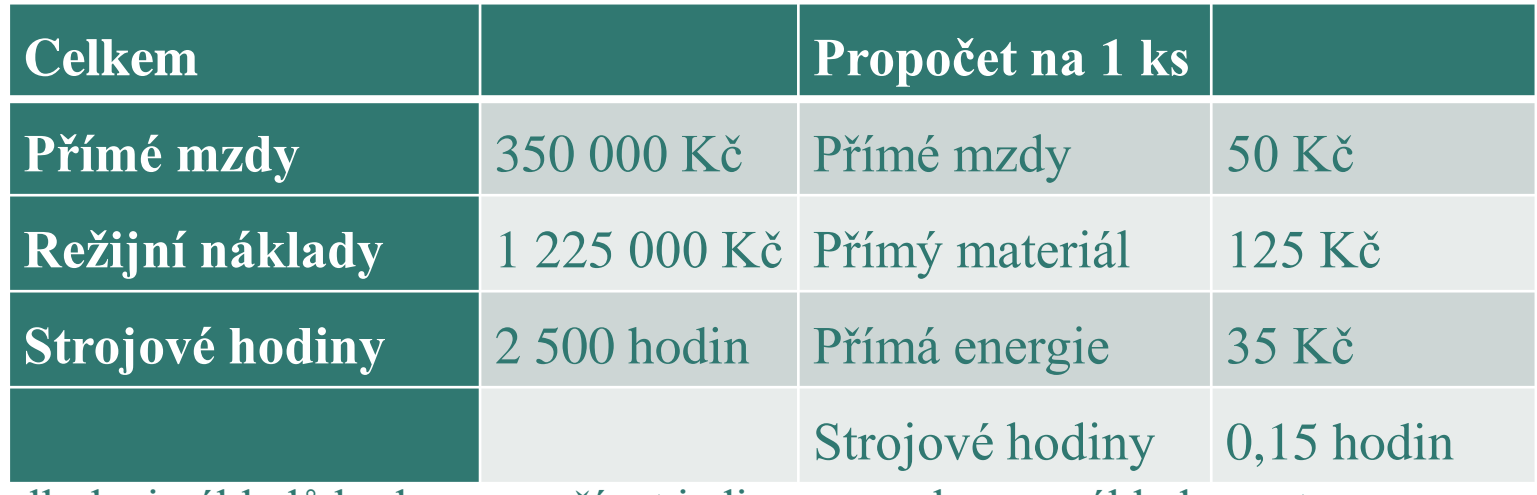

V kalkulaci nákladů budeme využívat jedinou rozvrhovou základnu, a to:

- 1. Přímé mzdy PMz
- 2. Strojové hodiny

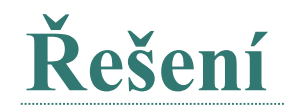

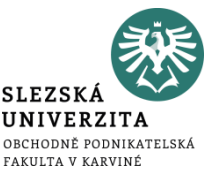

Režijní přirážku stanovíme dle sazby v procentech vzhledem k rozvrhové základně.

Sazba režie = rozvrhovaná režie / rozvrhová základna

Sazba režie = rozvrhovaná režie / přímé mzdy

Sazba režie = 1 225 000 / 350 000

Sazba režie =  $3.5 \times 100 = 350 \%$  z PMZ

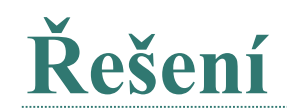

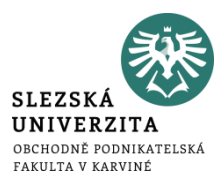

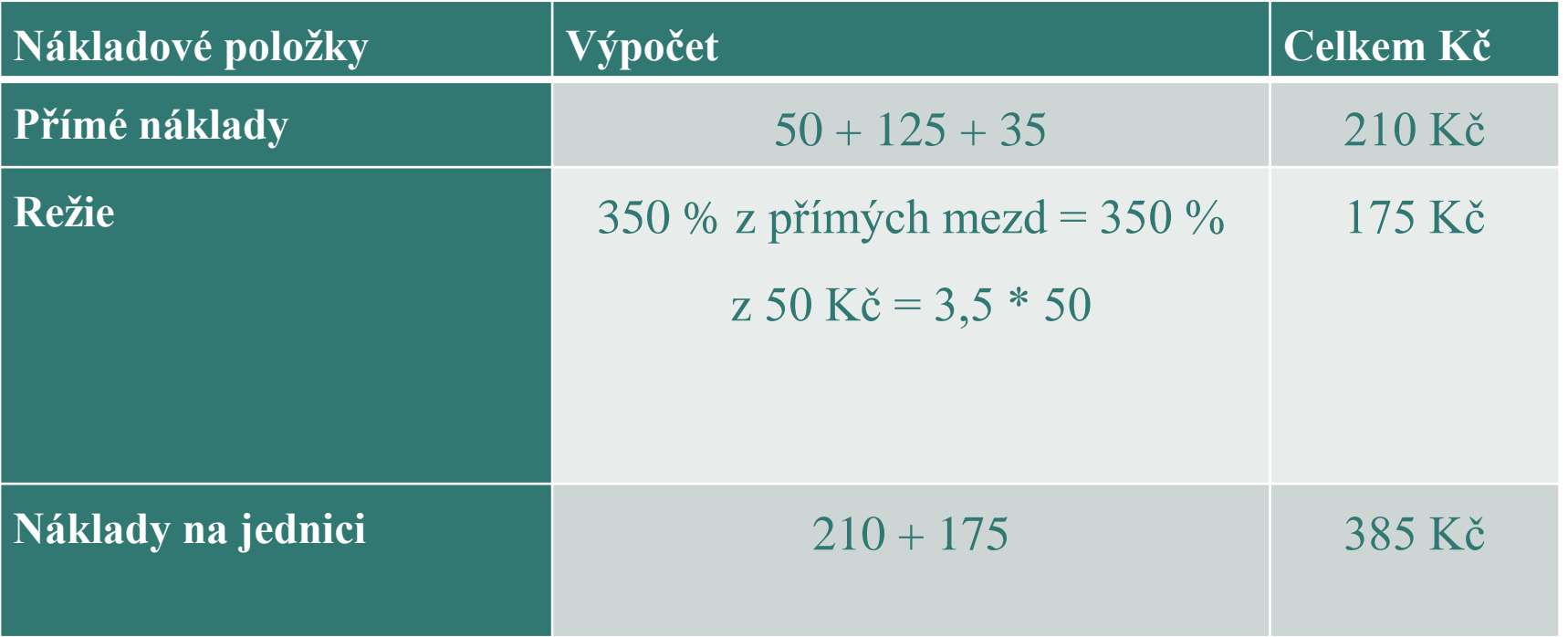

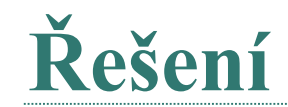

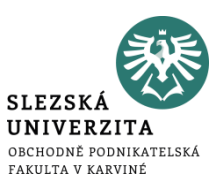

Režii vypočteme v Kč/hodinu nikoli jako sazbu v %

Režijní přirážka = rozvrhovaná režie / rozvrhová základna

Režijní přirážka = rozvrhovaná režie / strojové hodiny

```
Režijní přirážka = 1 225 000 / 2 500
```

```
Režijní přirážka = 490 Kč / hodinu
```
Jestliže víme, že na 1 kus výrobku spotřebujeme 0,15 hodin, poté můžeme vypočíst celkové náklady na jeden kus.

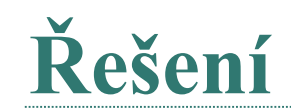

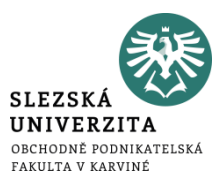

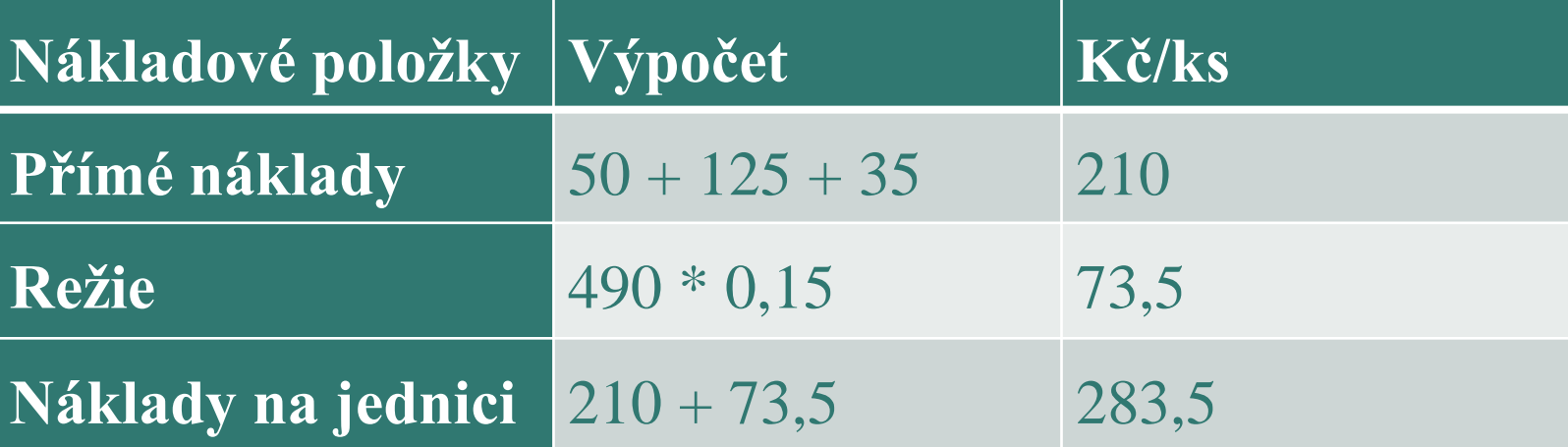

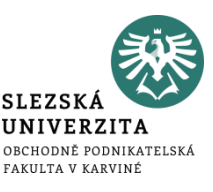

- tato metoda se využívá u sdružené výroby
- **o sdružené výrobě** hovoříme tehdy, když v rámci výrobního cyklu z jednoho materiálu (nebo skupin materiálu) vznikají objektivně dva nebo více výrobků v určitém vzájemném poměru, přičemž výrobce nemá buď žádnou nebo omezenou možnost ovlivnit relace mezi těmito výrobky.
- pro přiřazování nákladů u sdružené výroby se používají následující způsoby:
	- odečítací metoda
	- rozčítací metoda

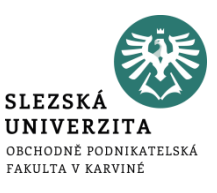

- používá se v případě, kdy předmětem kalkulace jsou pouze hlavní výrobky
- od úhrnu nákladů na výrobu nejprve odečítáme částku odpovídající předem stanovenému ocenění vedlejších výrobků, zbylé náklady představují náklady na výrobu hlavního výrobku, jako příklad můžeme uvést kalkulaci výroby koksu
- při oceňování vedlejších výrobků se obvykle vychází z prodejní ceny, jestliže však pro vedlejší výrobky cena není stanovena, odvozujeme ji z ceny podobných výrobků na trhu

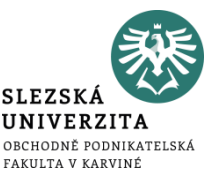

Podnik vyrábí tři výrobky, z nichž jeden je hlavní a dva vedlejší. Hlavního výrobku se vyrobí 750 tun, vedlejšího výrobku 1 se vyrobí 600 tun a vedlejšího výrobku 2 dále 1 200 tun.

Prodejní cena jedné tuny hlavního výrobku činí 660 000 Kč, u vedlejšího výrobku 1 činí prodejní cena 282 000 Kč a u vedlejšího výrobku 2 činí cena 225 000 Kč.

Celkové náklady na výrobu všech tří výrobků je 500 000 000 Kč. Proveďte kalkulaci pomocí odečítací metody.

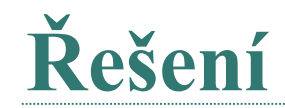

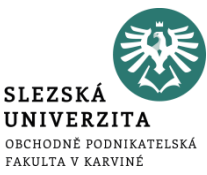

Nejprve je nutné zjistit náklady vedlejších výrobků a posléze je odečíst od celkových nákladů. Poté zjistíme náklady na hlavní výrobek.

Ocenění vedlejších výrobků prodejními cenami:

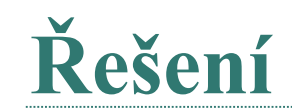

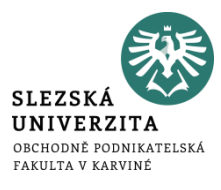

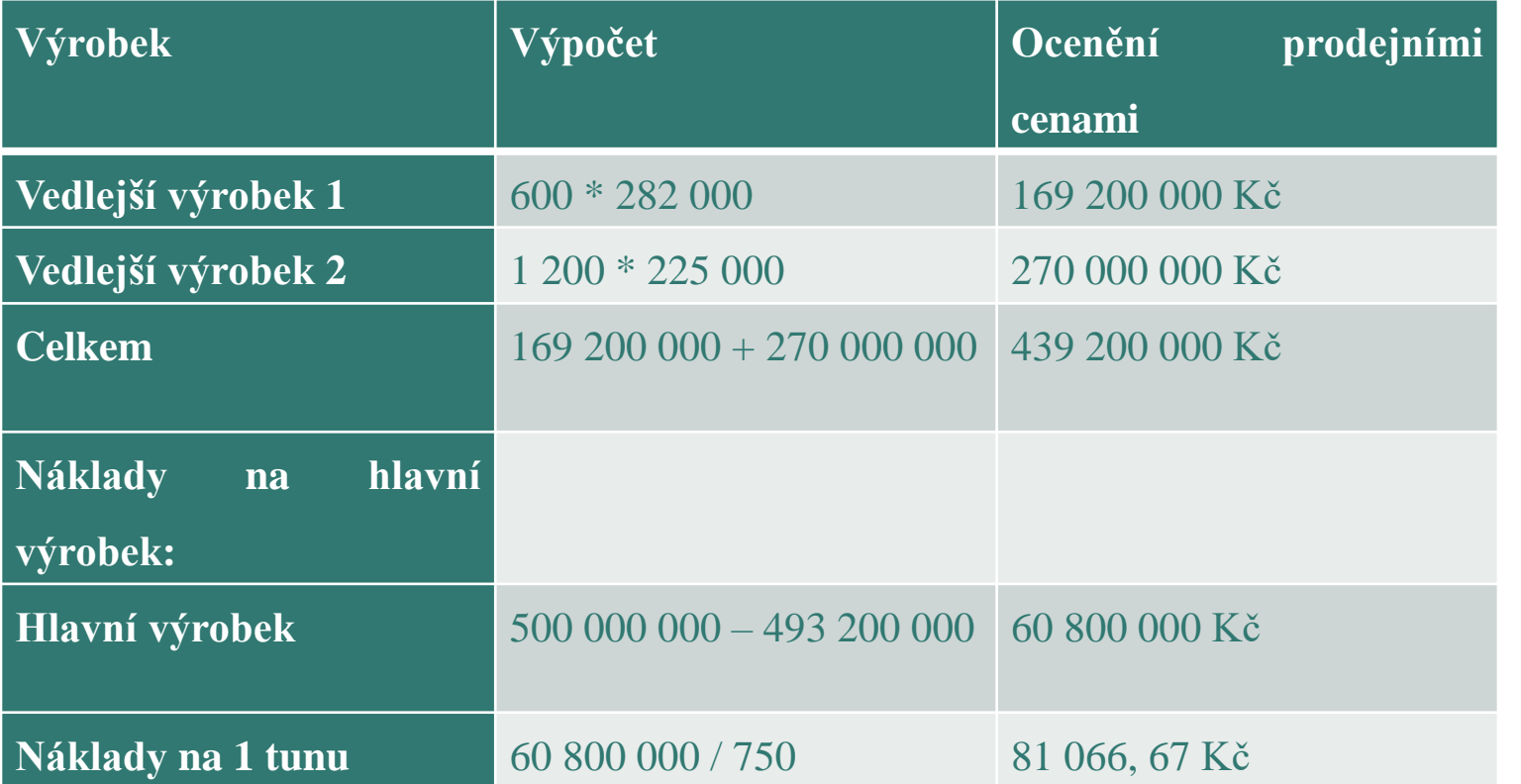

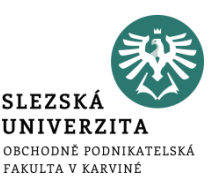

- používá se tehdy, nelze-li ze sdružených výrobků rovnocenného významu zvolit pouze jeden za hlavní a ostatní považovat za vedlejší, tj. když výsledkem sdružené výroby jsou dva nebo více hlavních výrobků (např. výrobky při zpracování ropy, nebo jednotlivé druhy mouky v mlýnech)
- protože mezi jednotlivými výrobky nelze samostatně zjistit vzájemné poměry nákladů, je třeba použít náhradní způsob tzv. rozčítací klíč, pro jehož stanovení mohou sloužit různé veličiny, například prodejní cena, výtěžnost, hmotnost apod.
- postup rozpočtu sdružených nákladů s využitím rozčítacích klíčů je shodný jako v kalkulaci dělením s poměrovými čísly

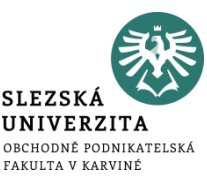

Podnik vyrábí tři výrobky. Výrobek A prodává v množství 500 tun. B v množství 400 tun a C v množství 800 tun. Prodejní cena tuny výrobku A činí 440 000 Kč, B 188 000 Kč a C 150 000 Kč.

Celkové náklady na výrobu výrobků A, B, C činí 170 000 000 Kč. Rozčítací metodou vypočítejte průměrné náklady výrobků, jestliže víte, že výrobku A je přirazen koeficient 1 a další koeficienty jsou stanoveny dle prodejní ceny.

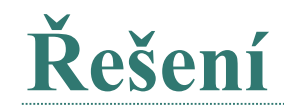

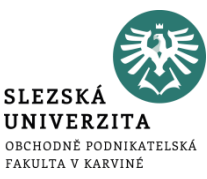

Nejprve je potřeba vypočítat poměrové koeficienty pro výrobek B a pro výrobek C.

```
Koeficient výrobku B = 188 000 / 440 000 = 0,43
```

```
Koeficient výrobku C = 150 000 / 440 000 = 0,34
```
Dále je potřeba přepočítat množství jednotlivých výrobků.

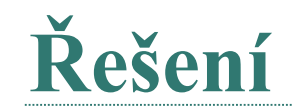

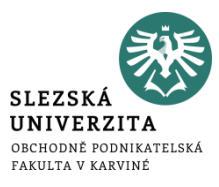

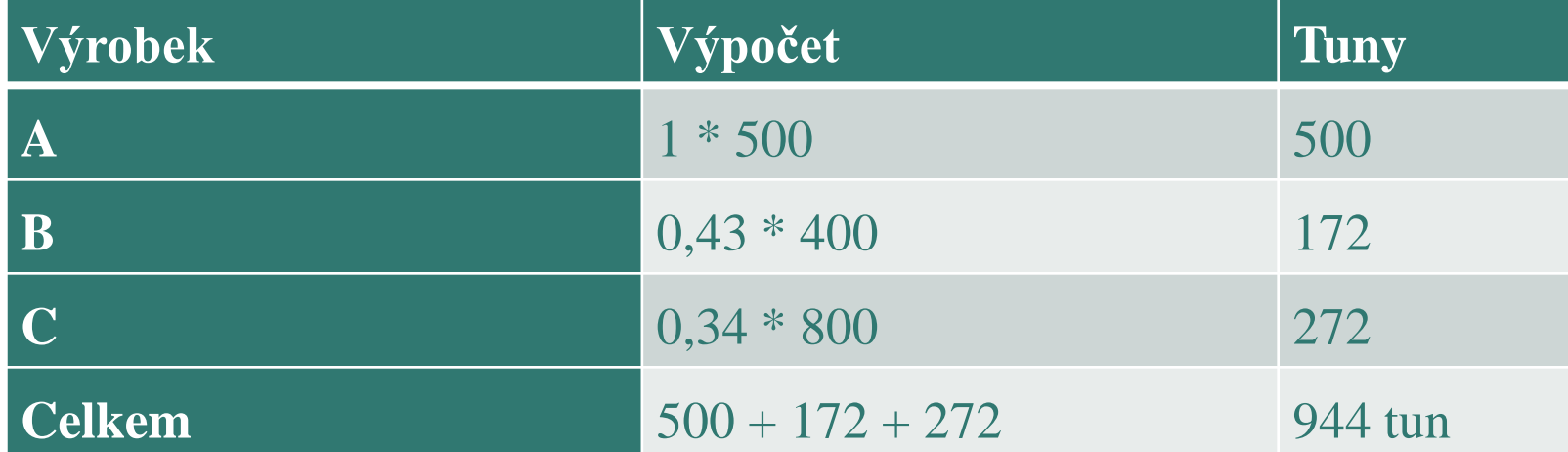

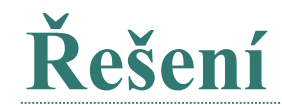

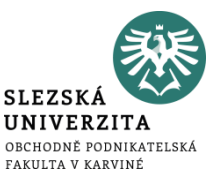

V dalším kroku stanovíme sdružené náklady na 1 tunu a jednotkové náklady výrobků A, B a C.

Výrobek A: 170 000 000 / 944 = 180 084,75 Kč

Výrobek B: 180 084,75 \* 0,43 = 77 436,44 Kč

Výrobek C: 180 084,75 \* 0,34 = 61 228,82 Kč

Stanovíme celkové náklady jednotlivých výrobků.

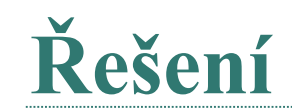

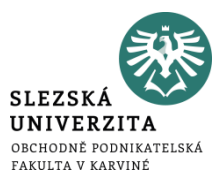

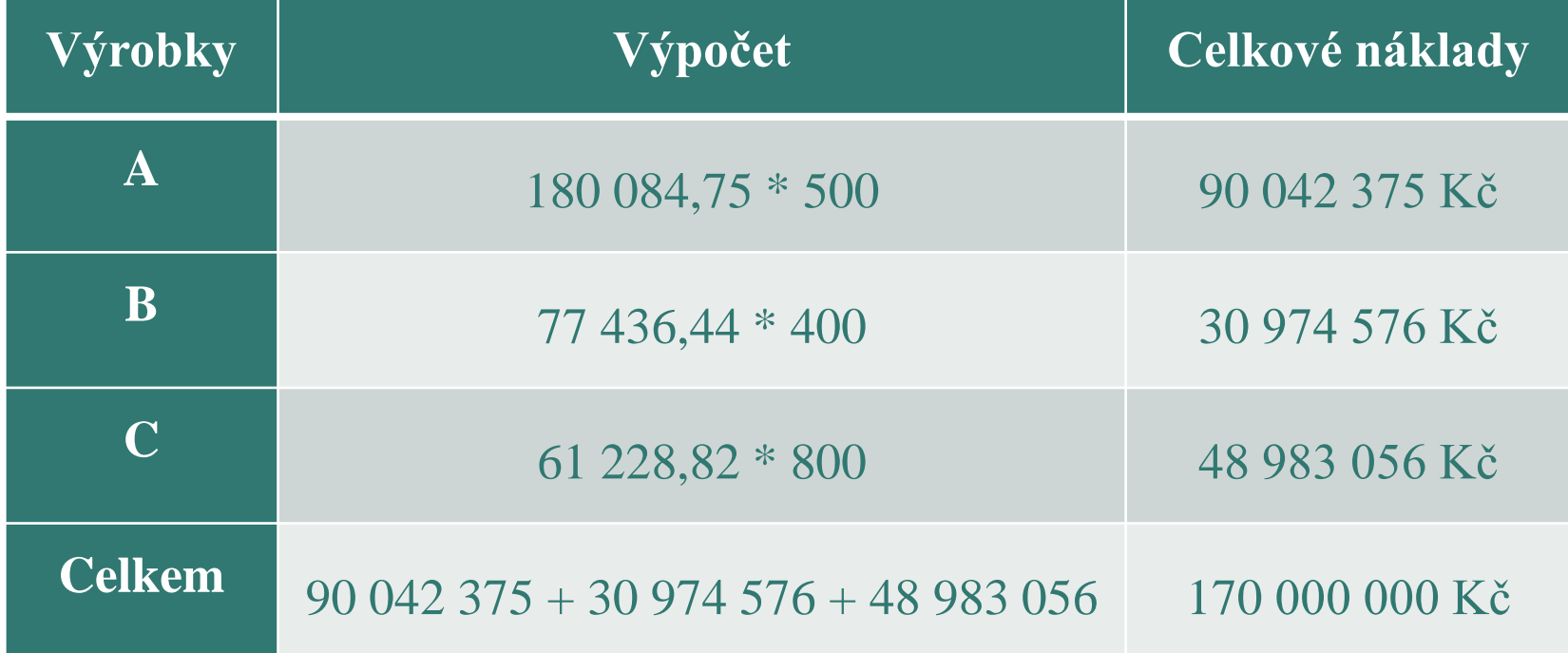

# **ÚČETNÍ INFORMACE PRO ŘÍZENÍ PO LINII ZODPOVĚDNOSTI**

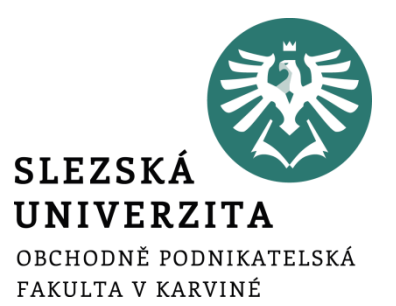

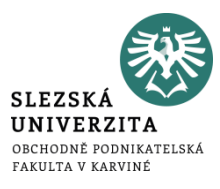

Manažerské účetnictví by mělo poskytovat informace pro řízení po dvou liniích:

- linie dle výkonů (kalkulace)
- informace pro řízení **po linii útvarů**, jejímž hlavním nástrojem je rozpočet

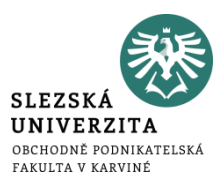

Dvojí orientace sledování nákladů podle útvarů:

- zjišťování nákladů tak, aby bylo možno z jejich vztahů k útvarům odvodit **náklady výkonů** – ve kterém útvaru náklad vznikl?
- sledování nákladů **podle místa vzniku** se stále větším důrazem na členění nákladů **podle odpovědnosti za jejich vznik** – ovlivňuje útvar výši nákladů či nikoliv?

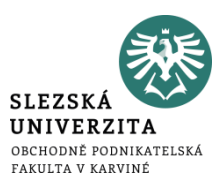

• uplatňuje se při zjišťování prvotních nákladů, které se nejdříve zachycují **podle místa vzniku**, a teprve potom podle jejich charakteru jako **přímé náklady** konkrétních výkonů nebo jako náklady **společné** více druhům

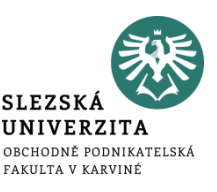

- na který navazuje sledování útvarových nákladů primárně členěných podle odpovědnosti za jejich vznik,
- využívá se zejména při účetním zobrazení **druhotných nákladů**, které jsou zpravidla oceňovány na úrovni předem stanovených nákladů, nutných k jejich provedení, případně na jiné, avšak **předem stanovené úrovni**

# **ŘÍZENÍ PO LINII ODPOVĚDNOSTI**

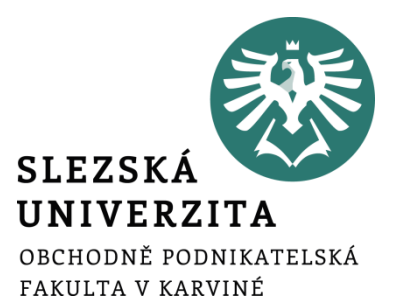

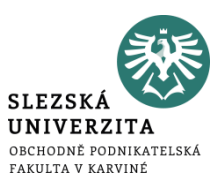

Pro vnitropodnikové řízení mají zásadní význam zejména následující pohledy na probíhající reprodukční proces:

- **výkonový pohled**, zaměřený na zobrazení vztahu nákladů k jednotlivým výrobkům, pracím a službám,
- **odpovědnostní pohled**, který vychází ze sledování průběhu nákladů z hlediska středisek, která odpovídají za jejich vznik,
- v některých případech i pohled, který znázorňuje **náklady procesů a dílčích aktivit**, zajišťovaných v průřezu nákladů jednotlivých útvarů a výkonů v nich realizovaných.

### **Výnosy odpovědnostních středisek a vnitropodnikové ceny**

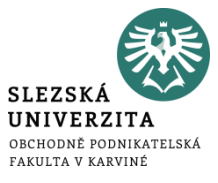

- Odlišné formy hodnotového řízení středisek se projevují nejvýrazněji ve způsobu oceňování v jejich výkonů, tudíž jak jsou koncipovány jejich **střediskové výnosy**.
- Nástrojem ocenění výkonů středisek jsou tzv. **vnitropodnikové (předací) ceny**.

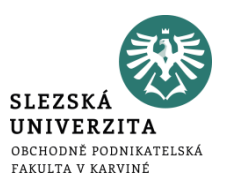

- **Vnitropodniková cena** není termínem, který by přesně vyjadřoval podstatu, cíle a metody ocenění vnitropodnikových výkonů.
- Zásadní obsahová odlišnost mezi tržní a vnitropodnikovou cenou vyplývá z nestejné úrovně, na níž je uznána účelnost prováděného výkonu.

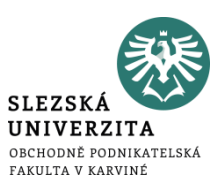

- Při prodeji výrobku mimo podnik se jeho prospěšnost projevuje tím, že ekonomicky nezávislý zákazník je ochoten **za prodávaný výkon** zaplatit cenu, která odpovídá podle jeho názoru užitným vlastnostem výkon.
- Naproti tomu oceněný výstup střediska vyjadřuje **vnitřní uznání účelnosti** výkonu z úrovně podniku.
- Pokud je výkon **předáván k další spotřebě** uvnitř podniku, je odebírající středisko při výběru podobného výkonu z vnějšího okolí zpravidla omezeno **prioritou zájmu podniku jako celku**.

### **Funkce vnitropodnikových cen**

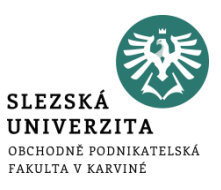

- měla by působit motivačně na pracovníky odpovědnostních středisek při jejich chování a rozhodování, které by mělo být efektivní nejen pro ně, ale hlavně pro podnik jako celek.
- měla by fungovat jako měřítko činnosti střediska,
- měla by odrážet rovněž úroveň pravomoci a odpovědnosti střediska nejen ve vertikálních vztazích nadřízenosti a podřízenosti, ale i v horizontálních kooperačních vazbách.

## **Typy vnitropodnikových cen**

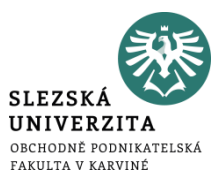

- Vnitropodniková cena s připočtením ziskové přirážky
- Tržní cena ve funkci vnitropodnikové ceny
- Vnitropodniková cena na úrovni plných střediskových nákladů
- Vnitropodniková cena na úrovni variabilních nákladů
- Vnitropodniková cena na bázi oportunitních nákladů
- Vnitropodniková cena stanovená dohodou

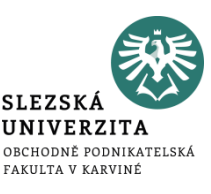

Útvar Doprava zajišťuje přepravu, k dispozici má jeden typ automobilu.

Pro 1. čtvrtletí 2016 podle předpokládaných požadavků ostatních vnitropodnikových útvarů a využitelný časový fond vozidel byl stanoven plán činnosti útvaru 60 000 km. Prodejní cena externím zákazníkům činila 22,50 Kč za 1 km.

Norma spotřeby pohonných hmot je 35 litrů nafty na 100 km, předpokládaná nákupní cena je 34,50 Kč za litr.

Rozpočet režijních nákladů je stanoven ve výši 355 500 Kč, z toho 175 500 jsou variabilní náklady útvaru a 180 000 Kč náklady fixní.

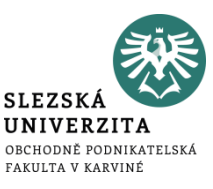

#### Podnik očekává za sledované období dosažení rentability nákladů ve výši 30 %.

Ve skutečnosti za 1. čtvrtletí útvar Dopravy najezdil 63 000 km.

Celkové skutečně vynaložené náklady střediska byly 1 162 500 Kč, z toho na pohonné hmoty 792 000 Kč.

UNIVERZITA OBCHODNĚ PODNIKATELSKÁ FAKULTA V KARVINÉ

**SLEZSK** 

Stanovte vnitropodnikovou cenu na úrovni

- a) Variabilních nákladů
- b) Plných nákladů
- c) Plných nákladů se ziskovou přirážkou
- d) Na úrovni tržní ceny

## **Příklad**

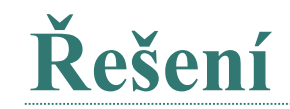

×.

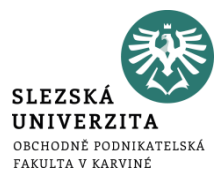

Kalkulace na 1 km přepravy:

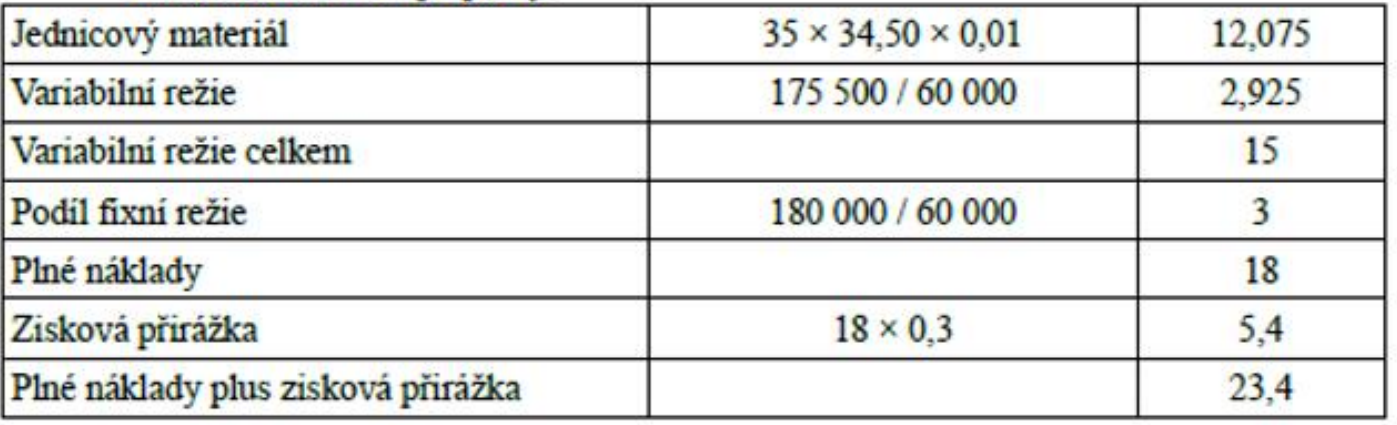

- a) Vnitropodniková cena na úrovní variabilních nákladů = 15 Kč/km.
- b) Vnitropodniková cena na úrovni plných nákladů = 18 Kč/km.
- c) Vnitropodniková cena na úrovni plných nákladů se ziskovou přirážkou = 23,4 Kč/km
- d) Vnitropodniková cena na úrovni tržní ceny 22,50 Kč/km

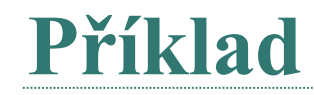

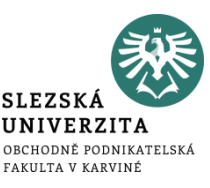

Společnost ABC dodává na trh jeden druh směsi pro přípravu ovocných nápojů, cena za 1 kg činí 100 Kč. V roce 2018 předpokládá výrobu a prodej 500 000 kg směsi, ve skutečnosti bylo vyrobeno 520 000 kg, ale prodáno pouze 480 000 kg (nebyl žádný počáteční ani konečný zůstatek nedokončené výroby). Organizačně je firma členěna jen do dvou útvarů, a to na výrobu a prodej.

Předem stanovené náklady jsou uvedeny v následující tabulce:

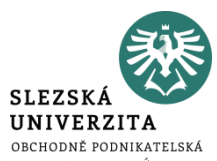

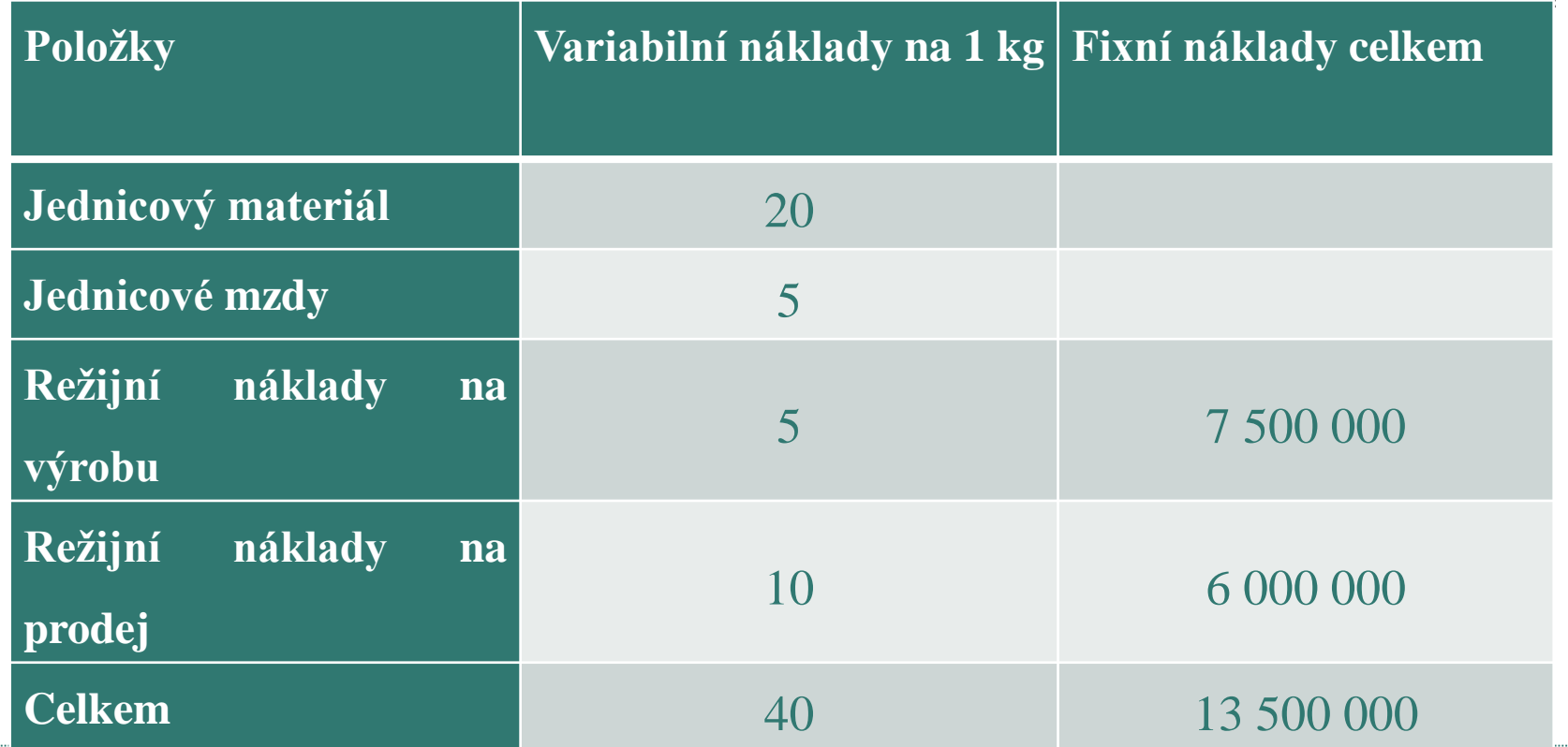
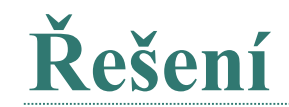

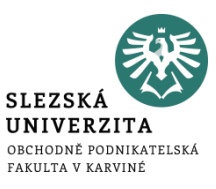

• Stanovte vnitropodnikovou cenu na úrovni plných nákladů pro ocenění výkonů střediska **Výroba** a střediska **Prodej**.

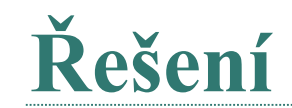

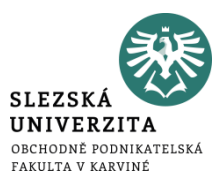

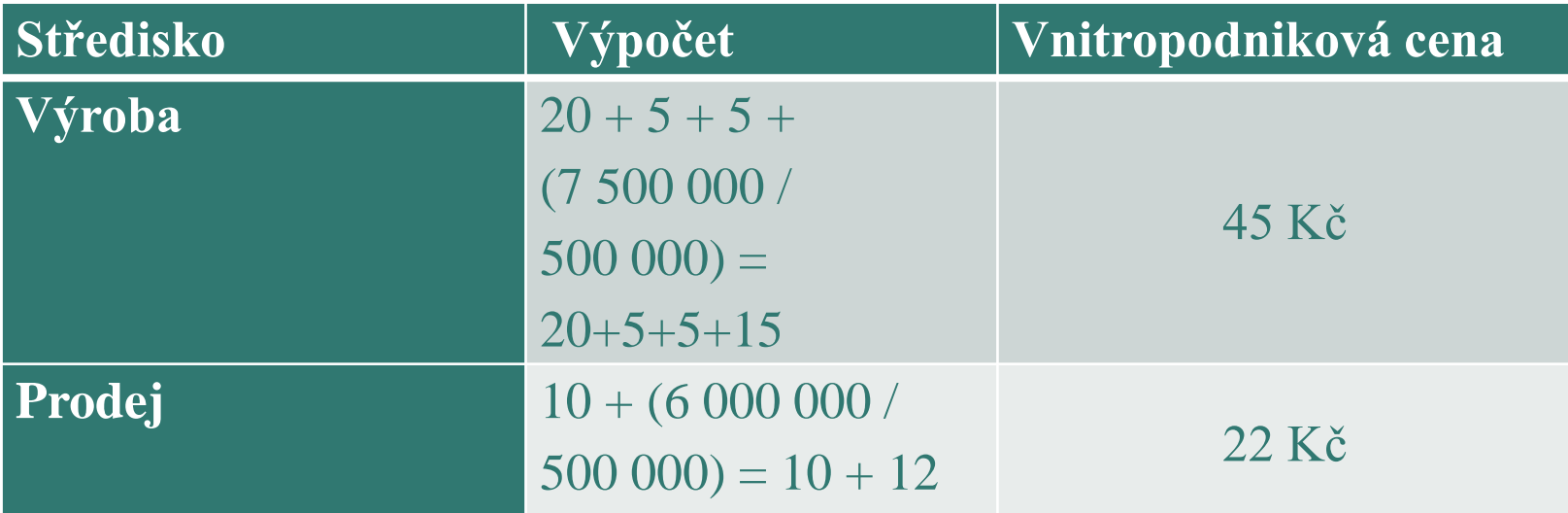

Vnitropodniková cena střediska Výroby činí 45 Kč na jeden výrobek a střediska Prodeje 22 Kč na jeden výrobek.

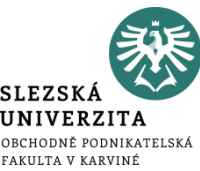

Útvar dopravy, který je řízený v režimu nákladového střediska, předává ostatním útvarům v rámci podniku své výkony, které jsou vyjádřeny ujetými km a oceněné vnitropodnikovou cenou na úrovni předem stanovených plných střediskových nákladů. Vnitropodniková cena 1 km činí podle kalkulace 20,- Kč a byly odvozena z následujících údajů:

- spotřeba jednicových pohonných hmot 10,00 Kč
- variabilní režie (opravy a údržba) 2,00 Kč
- fixní režie 8,00 Kč

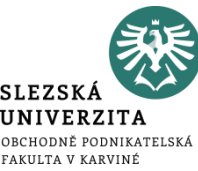

Podíl fixní režie, který připadají na l km byl odvozen ze střediskového rozpočtu fixních nákladů 800 000 Kč a ze stanovení kapacity útvaru 200 000 km.

Ve sledovaném období předal útvar dopravy ostatním střediskům v rámci podnikové struktury celkem 102 000 km. V souvislosti s jejich provedením vynaložil 1 016 000 Kč na spotřebu jednicových pohonných hmot, 194 000 Kč variabilní režie na opravy a údržbu vozidel a 808 000 Kč fixních režijních nákladů.

Zjistěte vnitropodnikový hospodářský výsledek hospodaření útvaru dopravy.

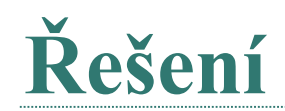

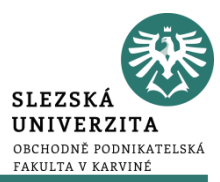

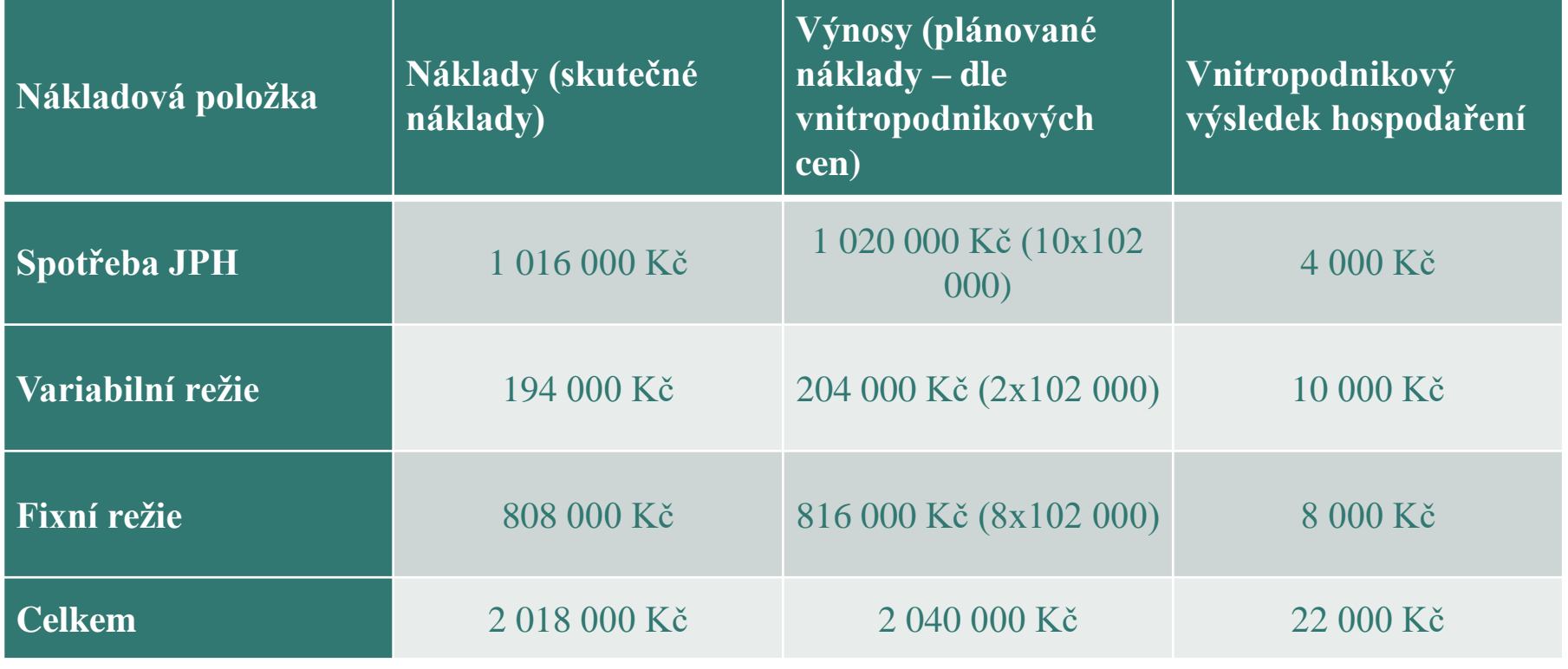

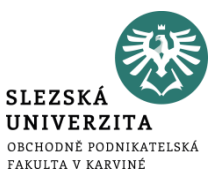

## **Děkuji za pozornost**